## Googleクラスルームの使い方

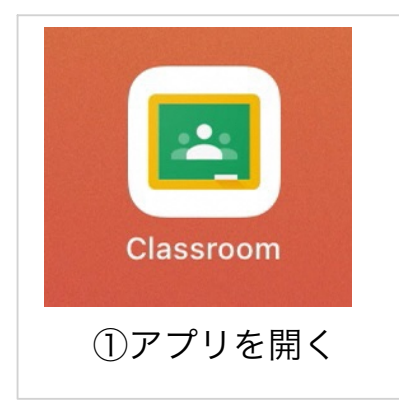

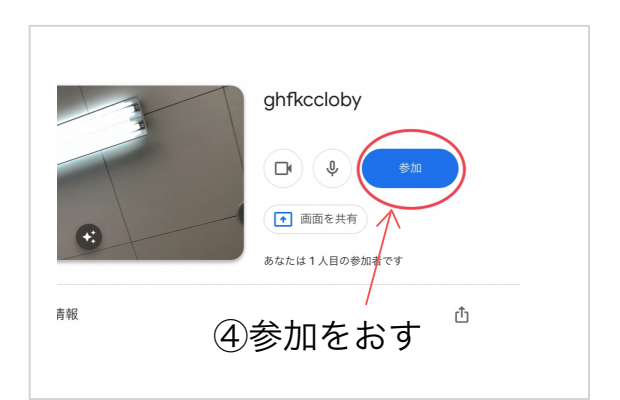

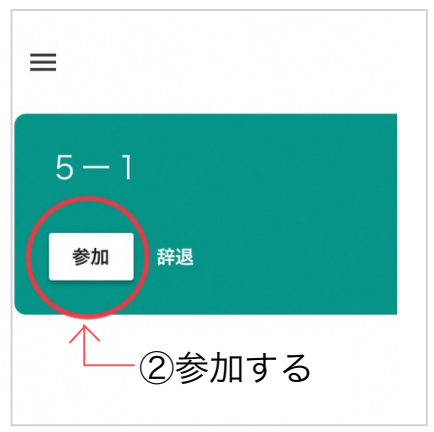

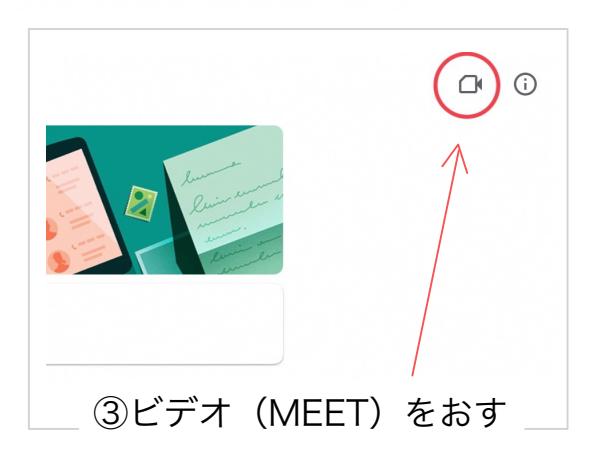

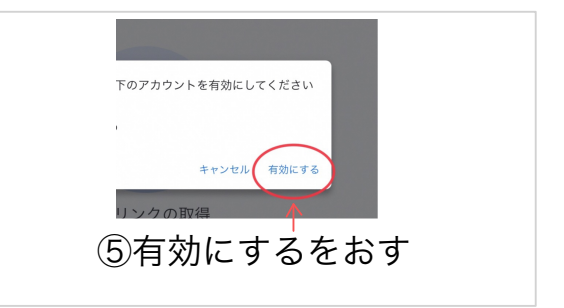

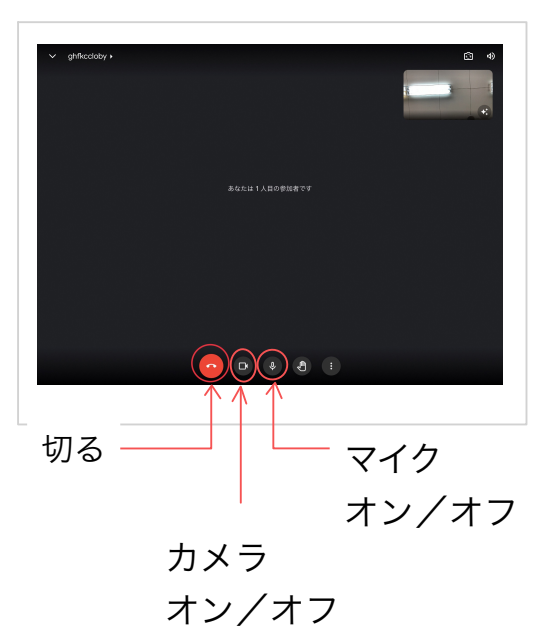